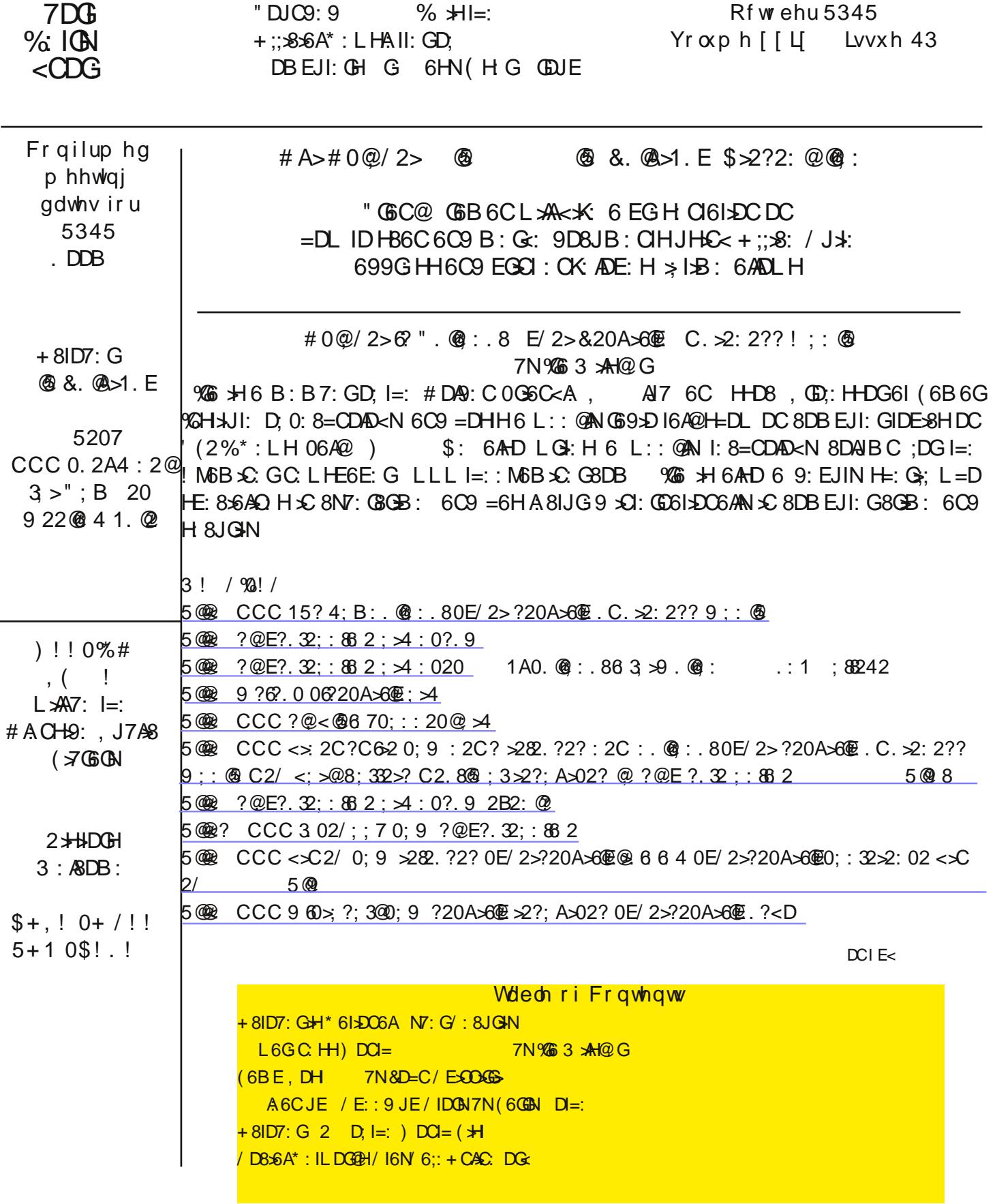

.:<JAGG69:0HD.I=>H8DAIBC6GL:AA6L6GI=6IDCDI=:BDH:GFJ:CIIDE>8H8DKG9>H8NY:GH8JO4N ) DH 8DB EJI: GJH GH6G 7AHHJANJOSL 6G D. I=: 9: < G: D. 8N7: G8GB: I=6I HISJGG CANI6GAC< EAS8: 6C9 I=: 8JGG CI=G6IHID DJG8DB EJIX < H6:: IN 2 XBJ6AN 6AA8DB EJIX < 9: K8: H6G 6I HJ7H6CI \$AGH@ G<6G9AHHD; DE: GSI & HNH: B ) 68 8DB EJI: GH=6K: G8: CIAN 7: 8DB: I=: I6G: IHD: 6 AGG: CJB 7: GD: INE: HD: B6AL6G  $C900999$ : K $8$ : H HB 606 E=DC: H6C9 I67AIH 6G CDL 7:  $x$ < 61168029 61 6A60B  $x$ < 661: H  $\star$  / 9: K $8$ : H  $\star$  =DC: H 6C9 EEA 167A.IH 6G AQ2L+H ;6AAC< EGNID B6AL6G 6II68QH 3 xQDLHEDL: G9 9: K+8: H8DCI+CJ: ID 7:  $L$  9: AN 16G : 1:9 9J: ID I=: EGDB  $\mathcal{L}$  C8: D:)  $\mathcal{B}$ GDHD IDE: GGI $\mathcal{L}$  HNH: BH 4, 2 HH 6 3  $\mathcal{L}$ 9DLH  $6C9$   $CDL$ 88DGO-SC<ID0GD:AH+:GAS<I=: CL8=>; D:I=: !JGDE:6C1CADCH ! 1 !JGDE:6C NV:GGB:  $3$   $\Omega$ O H :  $CG$  6H FJD:  $9$  DC !  $1$  D7H OK G8DB / : EI: B7: G  $0 =: G \# CD 67HDAI$ : H 8JGAN  $*$   $H6$  BN=  $+$ : GBC $\times$  L: CIDC ID9: HBG $\overline{Y}$ :  $I = 6I$  BDG  $I = 6C$ 7>AADCHE6B: B6>AH6G-7: ≴C< HOI: K: 0N-96N6C9 I=6I  $C$  LB6ASD DH8D9: H6DB: 9 ID H: 6ADCAC: 96I6 6G 7:  $x <$  8G 6I: 9: K: ON H8DC9 "DG $\leq C$  5C:  $A$ s: C8: H0KS8: H  $6G$   $6B$  DC $\lt$  I=:  $A$ DC $\lt$   $A$ H D:  $8J$   $R$ GHL = D $2S$ G $6H$ C $\lt$  $A$ NJH I=:  $\%$ d:  $C$ : IIDH:  $6A$ 9616 ID $\lt$  $65C$  $3C$ H9:  $69K$ 6CI $6<$ : HDC IG69: 8I \* SHH = 68@ CH6 C9 DG6 CH 9 8GB: 6G 6AD 7:8DB \* SK BDG 68I \*

 $N$ : GH 8JGN  $\#$  6 8DC8: GC 6C 9 6 C 8: H $\#$ N 6I 6AAK  $\#$  3 =  $\#$  8DB EJI: GH 6C 9 C ILD GGH DE: G6I: 9 7N <DK (CCB: CIH 7JH+C: HH H 6869: B +6 6C9 DI=: G6HHD8+6I+DCH 6C9 6<: C8> H = 6K 7:: C ECB: I6G<: IH D: 8N7: G  $61168@1 =: CJB7: G6C9@61: D. 61168@HDC EG461: ADLC. 9 E: 0FDC6A8DB EJI: 0H6C9 H6Q9: K8: H=6H7: 8DB: 1H299.$ : MEADHK AN: C9: B  $\frac{1}{8}$  3 = A 8N/: GH 8JGIN6C9 H6:: IN +H6 G HEDCH7 ANND: 6AA8DB EJI: G6C9 HB 6GI9: K-8: JH GH  $I =$ : :: 9: GSA<DK: GCB: CI 6ADC< L $\neq$ = 6 K6G-IN D: EGA/61: 6C9 EJ7A8 E6GAC: GH=6H EGDBDI: 9 \* 615DO6A N7: G  $/$ :8JGN L6GC.HH)DCl=  $*$   $/$  ) :DGB6CNN6GH0G69 $\star$ bO6ANIE: GH9:CID:L=:1C $\star$ :9/I6I:H=69  $\angle$ C6J<JG6I: 9 \* / ) L $\neq$  6 EG H9: CISA9: 8/6GGI $\angle$ CC 68/AC< DC: KGDDC ID 7: 6L6G D, 8N7: GH 8JGN 6C9 ID 16@ 6AA6EEQDEQSI: EG86JI>DQHIDH8JG I=:xG9xx46A9:Kx8:H;QGB 61168@ JQSc +81D7:G  $I =: G L \times A$ 6<6x27: 6 C61xDC6A: ;;DGID: C8DJG6<: 6C9 EGDBDI: 8N7: GH8JGHN

 $0 = H N 6G$  =: A 69 :: 9: G6A6<: C8N EGDB DI+  $C \lt N$ : G/: 8JGN L6GC  $H N$ ) DC = L $\mathcal{R}$ 7: l=: : E6GB : CID  $$DB: ACO / : 8JGN$   $$/ L = -8 = L A.7$ :  $8DDQ.2615c$  : K CH6C9 681 $\star$ 4 $\star$  HL $\star$  I=:  $*$  61 $5D6A$  N7: G/: 8JGIN 88DGg-C< ID I=:  $\frac{\text{A}}{\text{A}}$ 6C8: \* / 6C9 I=: ) JA $\sim$ / I6I:  $\frac{\text{A}}{\text{A}}$ CDEB6I $\frac{1}{2}$ C / =6CE< 6C9 C6ANHH : CI: G ) / %  $\frac{1}{2}$  l= $\frac{1}{2}$ De DE: GGI-DC : C8DIGS<: H B: C86CHID 0 Q 8= $\frac{1}{2}$ K NT: GH 8JGINOD<: l=: CQG: A8ISC< l=:  $\Omega$ : GBDCC 81: 9C HHD I=: BD9: GCLDG9 6C9 I=: GHEDCH7>AN: 68= D, JH $\mathcal L$ H 8JGC< 8N7: GHE68:

+ C B6N6H@= BH A / DL=6186C%G6AN9DID=: AEI=: 8NY: GH8JGIN:::DG 0=: K6GDUH6<: C8>HLDG@3C<  $\overline{DE}$ : I=: G=6K 8DB: JE L $\models$  6  $\overline{AB}$  D, 68IDOH 6O9 68IX+Vs H 6A 8DB EJI: G6O9 HB 6G 9: K+S: JH GH H=DJA9  $\triangle$  EAB: CI + C D. HK GA 7: = 6KDGH : C8DJGS <: 9 7N I=: 6A%6C8:  $\angle$  H ID / 0+, 0\$%  $+ * * 1 0$ ?@<@870;::20@>4 88DG9>C<IDI=:6A%6C8:6ANHGHH=DJA9 /0+, ::DGNDJJHI=:%73:CCII6@ IB: IDJO3: CH6O3 I=: CHO2H6O3 A6CC=DL IDHEDIEDI: CHSAECED7ABH 0\$%' 06@ 6 BDB: CIID7: 8: CH6>C-I=:  $EGI = 6 = 0.69$   $\pm 18A.6G3.618 = 0.0216.6C$   $\pm 0.0216C3.8DCH9$ :  $G = DL$   $DUG681DCHDCAC$ .  $8DUB$   $\pm 0.0316C$   $\pm 0.0016C$  $H_0$ : < J6G9 NDJGH A6C9 NDJG8DB EJI: G, CDI: 81 NDJGH A6C9 =: Æ @: EI=: L: 76 H6:: GEA68: :DG: K: GNDC:

 $0 =: G$  6G H K GGA9:  $\pm$ CH K H: EH I=6I JH GH 86C I6Q ID  $\pm$  EAB: CI 6C 9  $\pm$  EGDK: I=: H 8JGN D. I=:  $\pm$ G9 $\times$ H6A 9: KS8: H 88DG9 Sck ID6 ) SGGHD, IL: 7E6<: 9: KDI: 9 IDI=:

\* 61 DOGA NT: G/: 8JGIN L6GC HH) DOL CCC 9 60 x ?: 300: 9 ? 20 A > 602 ?: A > 02 ? 0 E/ 2 > ? 20 A > 602. ? < D I=: G 6G HAMB 67DGEG68I+8: HI=6IL: H=DJA9 6AA688DBEAH=: +C DG9: GID +B EGDK: DJG8N7: GH6:: IN 6C9 H 8JGNN )  $\mathcal{B}\oplus\mathcal{C}$ l H $\mathcal{B}$ l G $\mathcal{B}$ DBB:  $\mathcal{C}\oplus\mathcal{C}$  HID9:  $\mathcal{C}\oplus\mathcal{C}$  NDIG $\mathcal{B}$ DB EJI: CC $<$  NDIG $\mathcal{B}$ DB EJI: CH $\mathcal{G}\oplus\mathcal{C}$ CDIID 7: IG8@9 SOD 9DLCAD695C< B6ASEDJH HD.IL6G  $3 = A$  I=: H : SH G8DBB: C96ISECH B6N H: B ID 7: 8DBBDCHCH; DGBDH8DBEJI: GJHCHL=: H G8DBB: C96LxDCH6G 6AnD HDB: D: I=: A6H & EAB: CI: 9 %C  $DG: GID 9: :: CO$  DUG8DB EJI: CH6C9 DI=: G9: K-8: H; CEB 61168@ L: C: 9 ID @: E6AHDIL6G : HE: 856AAN L: 7

7CDLH CH JEID96I: £CH6AA < > + B6I: 6C9 8DBEG =: CHK H 8JGAN HD, IL6G 6C9 @ : E > 8JGG CI + = E: ASI: H JE96I: H B DH H 8JGIN EJ7AH: CHODL EJH = DJGAIDG8DCI SODHJE96I: H JH 6C9 C K GIJGC D; I=: ; SG L 6A 7: HJG ID = 6K  $6 = 6$ G ID < J: HH E6 HL DG DC NDJGGDJI: G 6C9 BN JG x C ID  $\overline{AB}$  EAB: CI I=: =  $\times$  =: H AK AD : C8ONELENC 6K65A67A DC NOUGL SCALH688: HHEDSCIDG9: K-8: 6C9 ID JH 1/ 6C9 DI=: GA6H= B: BDON9: K-8: H 86JI EUHAN 6HI=: N=6K: 7:8DB: 6 B 61DGK:8IDG;DGE6HHC< B 6A 6G: 7: IL:: C 8DB EJI:0H6O9 DI=: G9:K+8: H )  $\mathcal{B}$ GDHD, I 6AHD L6GCH 0= $\mathcal{L}$ @7:;DG NDJ DE: C6II68=B: CHDG8AS@AE@H $\mathcal{L}$ 6C: B6 $\mathcal{A}$ B: HH5<: 6C $\mathcal{L}$ H6CI B: H-6<: % DGDC 6 HD8x6AC: ILDO@: K: C  $\geq$  NDJ @DL I=: H C9: G ) J8= D, I=: HE6B 6C9 B 6A 6G 7: x $\&$ 9 HH B SO6I: 9 6 EE: 6 GH ID 8DB: ; GDB HDB: DC: L: @DL 6H I=: SG8DB EJI: GH SCH6CI B: HH6<SC< 688DJCI 699GHH7DD@HDGB6A688DUCH=6K 7:: C=A68@9 6C9 JH9IDHEG69B6AL6G6C9HE6BIDD=: CHJC9: G  $\vert =:$  <JH  $\vert = 6$  |  $\pm$  H +  $\vert$  7:86JH  $\pm$  H ; CEB HDB : DC NDJ @DDL ODI=: G 8DB EDC OI D, I= H H 8DC9 G8DBB: C96I\$DC + HID C.K.G 8A9@ DC AC@H DG 7JIIDCH I=6I 6EE: 6G +C EDE JE L+C9DLH

%2: CI\*N I=: ; I 6C9 G %61: 9 ; \* 06C8 \$6A8GB: H = 6H 7: 8DB: 6 = J <: HDJG8: D; G K CJ: ; DG8N7: G8GDD@H I=: LD@R DKG6C9) SHOOHDI8DKGHI=H+C+HH8DC9G8DBB:C96LDC,GDI:8I/:CH+K%CDGB6L+DC) SHOOHDIL6GCH JH GHI=6I 7: ;DG I=: N : CI: G6CN H CH+ $\angle$  96I6 DC 6 L : 7H+: DGDCAC: ;DGB ADQ ;DG $\angle$ C9 $\angle$ 86I $\angle$ DCHI=6II=: L: 7E6<: HH 8JG HJ8= 6HI=: L: 7 699GHH 7: < $2C2C2C2$  L  $\neq$  =IIEH GGI= $6C$  =IIE 6C9 HDB:  $2Q386$ ISDC ;CENBI=: 7CENLHGI=6II=: 8DOC: 8I>DC > HH8JG ) DH7CENLHCHJH 6 E69AD8@ 8A.6GANDE: CDG-8ADH9 DG-HDB: HESANG SOSS61SDC D; 6 H 8JG 8DOC: 81SDC ODI=: G 8DB BDC 1OSS@ID H: 6A E: CHDO6A SCDCE 61SDC HJ8= 6H JH CEOB: H E6H-L DOGH 76C CEC 6C9 8G 9 \$4 86 C9 \$2 DOB 6 1 \$ DC 6C9 DI=: GE: CHDOGA \$2 DOB 6 1 \$ DC \$ \$1 8DB B DCAN  $G$ ::  $G9$  ID 6H,  $=\pm\pm\sqrt{2}$  L=:  $G$   $\mathcal{D}$ :  $G\mathcal{M}$  I= $\Rightarrow$  K: H6II: BEI ID IO 8@I=: JH GO DD 9 $\pm$ BADHO  $\ltimes$  E: GHO C6A CD CB 6I DC )J&=D;I=\#E=\++++x{<\+17NL6ND;:B6\x+x{}DOB\x{<I=:JHGI=6II=:x{S:B6\+A688DJCIL\#A7:AD8@9JCAHHI=:N GHEDC9 L \*= I=: £GJH CG6B: 6C9 E6HHLDC9 6EE6G CIANA<B6I: 7JI;6AH 8DCI68IH;CGB G I6A CH 8G 9> 86C9 8DB E6C>H 76C@H6C9 DI=: G>CH>UI>DCH6H@C<;DGE: GHDC6A8G9> 86G9 DG76C@688DUCI >CDGB6I>DC D;;: GHD;  $Q8 = H \&$ :  $M8 = 6C <$ : ;  $DG =: A5C < HDB$ : ;  $DG \times C D$ ;  $856 A DGL$   $3DL$  id  $E88$ :  $$K$   $HB$ :  $CH \& L \Rightarrow B D C Q W$ ;  $DG \times C$ ADII: ON L SOGG H 609 6 K6G IN D, DI=: GHB6B H + C. D, I=: AGI: H 8DB B DC HB6B H \HI QODL C 6H GGHDB L 6G  $L =: G$   $I =: JH$  GH8DB EJI: GHAD8@9 6C9 6 L6GEX $\leq$ :GDB  $I =: "$  %DGDI=:GASL: CDG8: B: CI6<: C8N6EE: 6GHDC  $=\pm 18DB$  EJI: GL $\angle AAGB$  6 $\angle ADB$  @ 9 6  $O$ 9  $I =: HSG: C \& DGB \& L =: JH G = 6I JCAHH =: E6NH6$ ;  $\&$  INES6AN =: L>AR7: EOGH 8JI: 9 ;DGH K: GGA: ADC>> H >C8Al9>C< EDHH HHC< 8=>A9 EDGDCGGE=N

/ BB > %GGFJ: HH; DGE: OHDO 6A > CDOB 6I > DC I = 6I86C 7: 67JH 9 D.I: C6OEK: H > CXH6CIB: HH6<: HDGHD8>6A CILDO@GC<EDH>C<HCDl=:G8DBBDC:B6>AHB6B>H6EDH6EE6GClAN;CDB6;GAC9DGGA6l+XI=618A6>BH  $l = N$  ADH  $l =:$  SEL6AN  $8 = : 8$ @TDD@ E6HEDOG GIJOG 6 SAAC 1 SA@IH 6CO 8G9 + 86OGH L = A K+H+SC 6 ; DG  $\times$ C 8DJCION 6C9 6G HOGO : 9 JC67A ID GIJOC = DB: 0 = HG8D<CG67A ; G+C9 DGGA6I + < C6HO2HNDJ ID B6@ = \$2 6 AD6C 6C9 L x 6 AGG: HJB D; BDC: NID = \$2 HJ8 = I = 6I =: 86C <: I = DB: D; 8DJGH % LAAE6NNDJ 768@ 6H HDDC 6H% : I =DB: 0=: ECD7AB +HI=6I I=+H+H6 8DB EAI: ;C6J9 6C9 I=6I;G-C9 DGG A6I+K: DK: CH6H+H6 OGB: HDAC; CEOB 6= 268@9: B6: 2688DUCIDG699GH-17DD@ AHD7: 6L6G D; E=DC: 86AH 8A6+B+S<< ID7: ;CEOB ) SOCHD, I DOG G 8D<CG067A 8DB EJI: GH 8JGIN 8DB E6ON I: ASC< NDJ I=6I NDJG8DB EJI: GH+2C;: 8I: 9 L  $\neq$  6 K+GH 6C9 I=6I: \*=: G;DG;G: DG;DG6;:: 8=6G: 9 ID NDJG8G9\* 86G9 I=: NL \*AGBDI: AN 688: HHNDJG8DBEJI: G6C9 8A6C \*: DGNDJ HD EA6H < \* JHG BDI: 688: HHID ND G8DB EJI: G \* DI 2IH L \* AN=: NODI 8A6C ND G8DB EJI: G D, B 6A 6G 7JI I=: NL > AA 4Q AN EASCIB 6A 6G DC NDUGSDB EJI: G6HL: AA6H688: HH6C9 H: 6A6AD, NDUGE: CHDC6A 9616 6C9 CDCB 61 DC DC NDJGB 68=C

 $0 = $9$  DC)  $8$  CDHD I HAH D, G 8DB B: C96I DOH HID 8G 6I: HODC< E6HHL DOH 6C9  $@: E1 = B$  H 8G I, 6HHL DOH H=DJA9 7: 8DBEAMADC< E=GGH H8DCH+H+S< D. JEE: G86H 86E+A6A 6C9 ADL: G86H All: GH6ADC< L \*= CJB 7: GH 6C9 HNB 7DAH 0=: H E6HHLDG9H H=DJA9 CDI 7: : 6HN ;DGDI=: GID <J: HH AAQ E: GB JI6ISDCH D; NDJGC6B: 699GHH E=DC: CJB7: G @AH O6B: H 6C9 7xG=96NH E: IH O6B: H 6C9 DI=: G x DCB 6I DC I=6I 86C 7: : 6HAN

## $=$ IIE LLL 86: J< C I

D716 $\mathcal{L}$  9 I=CDJ <= EJ7A8 DGDCAC: GHDJG3: H %  $\star$ H 6AHD C: 8: HH6CN ID JI $\star$ AQ: 9 $\star$ ;: GCI E6HHLDG9H DC 9 $\star$ ;: GCI L: 7Hz: H HU8= I=6I  $\geq$  DC: L: 7Hz:  $\pm$ I 8DB ECEB $\pm$ I 9  $\pm$ L $\pm$ MCDI 69K: CH AN  $\pm$  E68I NDJ GE6HHL DOJH 6C9 688DJ CIH DC DI=: GL: 7HH: H)  $\frac{1}{2}$  BE-6HQ HI=6I  $\frac{1}{2}$  H: HE: 8x6AN BS EDOBG ID JH  $\frac{9}{2}$ ;: GO 8DB EAME6HLDG9HDC L: 7HH: HI=6I8DQ6CADJQxO6C8x6ACDQB6IxDCHJ8=6H76CQQC<8G9x86Q96C9H=DEExC<L: 7HH: H

\* JB 7: G;DJG;CGB)  $\ast$ B(CGHD, I $\ast$ H 06@ 8=6G: D;NDJGDCAC: H6;:IN 6C9 GEJI6I $\ast$ DC:  $\ast$ BDK: GL=6I $\ast$ HDC I=: % GC I 67 DJINDJ 6 C 9 E: GD9 +86 AN : K6AI6I: L=6INDJ : + C 9 3 = 6IDI =: GH H6N 67 DJINDJ DCA+C: + CHO8+6A CILDOGOC< HOKS: H7AD<H6C9: KC: 6NJHGOGISC<H86C69KOHAN \$BE68INDJGDCAC: GEJI6ISDC%H >BEDOGGCIID 7DI= B6>CI6>C6 EDH+>K: DCAC: GEJI6I>DC 6C9 8DOG8I: GOGC DUHEDH+S<H67DJI NDJ 7JI 7: 86G; JACDIID; 6ANGID HDB: DC: HIGSE 6C9 9 \* BADH IDD B J8= E: GHDO6AG; DOB 61 + DC

%CHH; > l H & JGANG & DBB: C96LADC ) & CDHD I JG: HI=6I JH GH: M GCH & BG L=: CJHC< HD&SAC: ILD CGBH HU & = 6H "68: 7DD@6C9 OL  $\sharp$ I: G AND, I=: A< $\sharp$ B6I: HD8x6AC ILDO@6C<br/>c HOK8: HD;: G HILC<HDGDEL+DCHL=: G JH GH 86C HI 6C9 B 6C6<: I=: xG EGK68N 6C9 H 8JGAN HIIxC<H 1 H GH H=DJA9 8DCIGDAL =D 86C 688: HH I=: xG EGK6I: XCDOB6IXOC L=6IEGK6I: XCDOB6IXOC +H6K6x67A 6O9 = DLDI=: 0H86CH6O8=:DGNDJGXCDOB6IXOC % B6ND.I: C7: K: QN6EEQDEQ61: ID7AD8@DI=: GE: DEA: (CDB K >> L + C ~ NDJG+C DOB6I+DC % 699+HDC ID) +8QDHD.IH HJ<<: HDOH % LDJ& 6AHD 699 9DODIEDH CCDOB 61DC I=61 NDJ 6G DJID, IDLC DCK6861DC DG K: C61 6 BDK > DG6I9 5CC G6H7JGA6GH6C9 DI=: GA : G6A8GDD@HG69 "68: 7DD@6C9 OL + I: GADO \$ C< ; DG: BEIN = DB: HID  $7J$ GGGQ  $0J$ GD; I=: #, /  $\&$ NDJG9 $\times$  $46A86B$ : GG DG  $B$ 6GE=DC: 7: ;DG I6G $\⋉$  E $8J$ JGHI=6INDJ L6CIIDEDH DC 6 HD8x6AC ILDG@G< HH: HJ8= 6H "68:7DD@DGDI=: CL $\#$  HGE D; I=: #, /  $\#$ DCB6ISDC 6H8CDD@H6C9  $E: 9DE = AH = 6K$  7: :  $CL: A$  (COL CID JH I=: #, /  $\mathcal{L}$  DOB 61  $2C:$  C8D9:  $9 \mathcal{L}$   $9 \times 9 \times 16$  AE = DID < (GE = HEDH:  $9DC$  AC: ID AD861: =DB:H86CHK6AJ67AH6C98=>A9GC;DGI=: EJOEDHHD;K>8I+B>O6I+DCCDA98AS=PH6NHDCI9D  $6$ CN= $x$ < I=6INDJLDJAJCDIL6CINDJG<GIC9BDI=: GIDG69 $x$ I=: CLHE6E: G 6C9I=6I6EEASHIDHD8 $x$ 6AB: 9 $x$ 6 EDH SCH6HL: A

\* JB 7: GHAM; CGB )  $\mathcal{B}$ CGHD, IHSNH 06  $@:M$ GSH: EHID =: AE  $@:E$  @ 2HHS;: GDCAS: + CAS: HS;: IN 6C 9H 8JGNN BJH 7: 6;6B: AN:;;DGB 6C9: SODGEDGGI: HDB: B: \$MD; <J: \$6C8: 6C9 BDC; HDGCs: ) \$6GHD; I HJ <<: HH I=6I , 6G CIH C.<DISI: 8A 6G<JS: AC: H;DGL: 7 6C9 DCAC: <6B: JH I=6I; > NDJG@SHB 6IJGIN 6C9 NDJG;6B > ANH K6A : H, 6N 6II: CIDE = 61 @DH 9D 6COL = DI =: NB:: IDCAC: ,: 9DE = A H6CO + 2: CIDE = > K: HIGDAA8 = 61 CDDBH HD8>6AC. ILDO @GC< L: 7H+: H7AD<H6O3DI=: GDCAC. GHDJO3: HADD @GC=CDI: CI>6AK>8I+BH, 6GCIH6O3 8=>9GCC: 9ID7: 8D<CGGCD, I=: GHOH6C9: 9J86I: 9 CL=6IIDL6I8=;DGI=6IB6N>C9>86I: EDI: CI>6AGHOHID  $8 = $9 \text{ G C}$  = $$9 \text{ G C B J H C K G9}_{#}$ BADH E: GEDOGA-C, DGB 61-DC ID 6CNDC: : HE: 8>6AN DI=: GHL =D 8AS+B ID 7: I=: H6B: 6<: 6C9 <: C9: G6HI=: 8=>99 E: 9DE=>AHDI: CEGI: C9 ID7: 6 8=>99 xCDC9: GID<6xCI=: 8DC>9: C8: D I=: COLOBBIDO GH9: CIS6A7JGA6GHLAA9DI=: H6B: 6HQSC<I=: 8=>A9 67DJIK686IDO DG9>OC GEA6CH 3: 6G <DQ< DJI;DGE>OO6 6C9 I=:C6 BDK>: I:AhH=: 7JG<AGGI=6II=: =DJH B6N7:6 <DD9 I6G<:I =>A9GCH=DJA9 C K G <D ID B:: I HDB: DC :68: ID :68: I=6I I=: N B: I DCAC: JCA HH JC9: GI=: 9xG8I HJE: 0XHDC 6C9 E6Ge8±6IDCD; 6 E6GCI

 $0 =: G$  6G 6 CJB7: G D; \*6I\$DO6A N7: G /: 8JGAN L6GC: HH ) DOI= : K: OH: EDH: 9 DOAC: H6N-6;: DCAC: DG: C8H6B: K: CIH: H: K: GAD: L= $\mathcal{B} = L$ : AA7: HG6B: 9; G: DK: G=:  $\mathcal{L}$ : G: I: 0=: G: 6G: 6AD; G: B6I: O 6AH 6K6x467A ;DG E6G CIH I: 68=: CH 8=x9G C 6C9 7JHc C: HH H I=6I 86C 7: JH 9  $\mathcal L$  6 K6G IN D; : OKGEOB: CIH; DG: 9J86LS < DI=: GH H6NH6;: DCAS: DG: C8H6B  $3 = A + 8$ ID7: GH D;; \$56AN \* 6LDC6A N7: G  $\left/$ : 8JGN L6GC HH) DCI=: K: ON BDCI=H=DJA9 7: 6  $^*$   $\left/$  )  $\left/$  IDE I= $\frac{200}{200}$  8DCC 8I EODE: ON 6C9 H6NH6;: DCAC.

 $.9 < $.7@$  $+8ID7:G$  $7N8D=C/E006B$ 

%G8: CIAN <DI6CDA9,  $\left($ GDB 6 8As CI0=:,  $\pm$ 16 DB E6F ! KD : H@DE  $B$  D9: A 8DB EJI: G $\frac{1}{2}$ 86B: L $\frac{1}{2}$ = 3  $\frac{1}{2}$ SODLH  $% = 6H6$ ECE8: HHDG6C9 = 69 ) . ) 0 =:  $\mathbb{R}$ H ! KD L 6H H =  $\mathbb{E}$ E: 9  $\mathcal{L}$ L=>8=B6@HI=>H, 6IA6H N6GHDA90=;3;xQ9DLH **GC** 

L: A 7JI B 6CN C. L: GEOEX CGB H G FJ SG 3 SOP DL H 4, DGC. L: GID DE: CGI:  $I=JH/BB$   $*SC =$ :  $JH$ ;  $JAC$   $HID$ ;  $I=H$ ,  $\#$ :  $IISC & 6$  K6A9 8DEN D;  $3$   $*QDLH4$ ,  $*H7$ : 8DB  $*C & 9$  $*$ ;  $*8JA$  6H L: AR6H 8DHAN 0= $\#$  B68= $\&$  86C GIC 3  $\&$ 9DLH4, 7JI  $\downarrow$  LDJA9 C: 9 6I A6H  $\#$ . ) ;DG 688: EI67A E: GDOB 6C8: %699: 9 6C 699 \* DO6AH \$8@D; ) . ) 7 OS < S < I=: B 68= S ID ) . ) %7AL 6L6NI=: 3:X9DLH 6C9 GEA68:9:> JL>= ,:EE:0B>Cl(>CJM %HA8I:9<br>,:EE:0B>Cl7:86JH:>|xHAx=IL:x=I NI:6HNIDJH /DB:Ax=IL:x=I9xHG7JI>DCHAQ2 (J7JClJ , JEEN (\$CJM 6C9 / (GFJ\$GIL:6@\$C<7N6@DLA9<67AJHG,:EE:0B\$DLD@\$HG<=I 6L6NL \*= DJIIL: 6 @ C< %IDD@ 67DJI B \*CJI: HID \*CH6A %=6H6; 6H7DDII \$B: 67DJI H8DC9H X8Al9X < I=: E6H LDG9: CION, : EE: CB x 3 + H7J = AID JH % GI: CC I6EEAS6IX CH 7JI86C JH AD86AN AD69:9 6EEAS6ISDCH, : EE:0B sQIJH HK:0N ANIA 9GK: HE68: 67DJI ) ID #  $%$ CH6 $A$ 9 HDB:  $D$ , I=: BDG EDEJAGGHD,IL6G I AAH I=6I =6C9A 6J9 $D$ K9: D 7JGGG< %GI: GC I 6C9 D; 8: I6H@H ! 68 = IDD@67DJI ILD B \ CJI: H : M8: EI ( 7G + ;; \ S: L = \ S = IDD@ B \ CJI: H 0 =: IDI6A \ CH6ASH S C JH 9 I=G: B:<67N: HD: =6G9 9GK: 0=: EGD7ABHL>+= I=: B68=>C: 6G: :: L: %=6HILD: I=: 6C: I 8DCC: 8I DOH 0= + 186JH H 6 ANA 8DC; JHDC 7: 86JH %AD69: 9 6 C: ILDG@68I KAN 6EEA86I DC % H= DL H  $7DI = 8DCC$  8IDGH6C9  $xQ9$ 861: H 8DGGBIAN I=6IDC:  $\#$ IODI 8DCC: 8I: 9 %=6H;DJG1/ 8DCC: 8IDGHDC: D;  $L = -8$  =  $\pm 19$ : 69 % = 6HDCAN 6 EASN G OD LGN: G : 86JH  $\pm$  = 6HDCAN ). CCAN ILD  $6EE$  $86I$  $2CH$  $86C$  7:  $G$ C $6I$  I=:  $H$  $6B$ :  $I$  $B$ :  $%$ BD $G$   $6G$   $G$  $CHB$  JA $6C$ . DJ $H$ <sup>AN</sup> I=:  $1$   $1$  L $\mathcal{R}$  $H$  $DB$ :  $I$  $B$ : 86JHC<6AGEEHIDE6JHJCIA, 1 B: H6K6A67A  $E<sub>i</sub> < 61$ 

 $5@2$  CCC  $5 < 0:9$ 

5  $@?$  2:  $C6$   $@?$  36 ;  $\mathcal{A}$   $C6$  6 ;  $9 <$  = - B;

5 @ ? CCC / AE052. <?; 3 @ . > 20; 9 ? 2. > 05- @ D @ ? <

 $5@2 < 2 < 296@?0;9$ 

5@2? 2: C676<216 : > 4 C676 645 @ 2645 @ 8 AD 16? @ 66 A @ :

5 @ 8A/ A: @ : 2 @

5 @ <A<<E86 AD;  $\triangleleft$ 

5 @ CCC 1.9: ?9.8666 AD; >4

 $5$  @ ? CCC 86  $\approx$  3602;  $\approx$ 

5 @ ? 2: C676 x 216 ; > 4 C676 2: @ 8 < > 02?? 64 - A: 6 @

 $3 = A$  H6OS = 5  $\ltimes$  : DGHDB :  $\ltimes$  DOB6 |  $\ltimes$  67 DJI % 3: CC I. : ASN = 6| % 986B : 68ODHH6 L : 7 HH: I=6I=6HxHQI8IxDCHDCK6GDUH8DBEJI: G6C9CDC8DBEJI: GGA6I: 9 HJ7? 8IH % +H86AA 9 %CHQI8I67AH 

 $.6$ H $E$ 7: GGN  $. >$  EGD?  $8$ IH

5@@? 2: C676x216 : > 4 C676 : @ > 2 @% 28 E - 5. @

5 @ CCC 6 ? @ 40 @ / 82 ? 0:9

 $5$  @ CCC > ?</ 2>E<6:  $\rightarrow$ 

 $0 =: + = D$  ( $\Omega$ M": H L6H=: A9 6 I I=: :  $\Omega$ 9 D; /: EI: B7: G\$: G  $\star$ H6CDK: OK S L D; I=: IDE>8H8DK: G9

 $=$ IIE LLL 86: J< C. I

 $, 6 < :$ 

 $DCI$  E<

L \* H=DG 9: HBGEI\$DCH 0= \*HB 6N E+FJ: NDJG>CI: GH ID <D ID 6 %FG: (\$CJM;: H & @ I=: \*DG=: 6H  $(\mathcal{L} \cup M'': H$   $I = 6I L \mathcal{A} \mathcal{V}$ : =: A9 61 \$ 60K609 1 CK: CHANC: M  $)$  608 =  $I = 6C9$   $I =$ 

 $5@2 : 56@3AD : 4$ 

5@ ;56 86 AD;  $\angle$ 4 @87?

 $5@2 : 3@2. ?@3 A D32 ? @3 A$ 

+8ID7: GH\*6IDO6A N7: G/: 8JGIN L6GC HH) DOI= 5DJ B6NL6OID H86C NDJG3 SO9DLH.  $L\neq$ , 6C96 H;G: DCAC: H36C 0GC9)  $\otimes$ GAHD = 6H6 H36C 7JI  $\downarrow$  GFJ $\otimes$ HI= 6INDJ 9DLCAD69 6 HB6ALEOD<GEB ID8DBEAI: I=: H86C DLCAD6967A) \$6DHD,I) / H86CC: CH6G 6K6x67A / DB: 69K $\frac{1}{2}$ : DC E6HHL DG9H86C7: :DJC9 =: G

 $5@$  CCC ? @E?. 32; : 86 2;  $34 : 0$ ?. 9 5@ CCC <.: 1. ?20A>6@ 0: 9 . 0@ B2?0.: 6 12D  $5$  ( $\circledcirc$  5: A?20,  $8$   $\circledcirc$   $2$ : 19  $6$   $>$  0: 9  $5@2 \text{ CC} 960 \times ?; 3@2; 9$ 5@ CCC 9 60>; ?; 3@ : 9 ?20A 5@ ?0.:: 2>2: A? 123 A8@ ?<D 5  $\circledR$  CCC 9  $\circledR$   $\geq$  ?: 3 $\circledR$ ; 9 ?20A  $\circledR$   $\infty$  ?20A  $\circledR$  9 .  $\circledR$   $\cdot$   $\approx$   $\cdot$   $\cdot$   $\approx$   $\cdot$   $\cdot$   $\approx$   $\cdot$   $\cdot$   $\sim$   $\cdot$   $\cdot$   $\sim$   $\cdot$   $\sim$   $\cdot$   $\sim$   $\cdot$   $\sim$   $\cdot$   $\sim$   $\cdot$   $\sim$   $\cdot$   $\sim$   $\cdot$   $\sim$ 5@ C6 1: C? 9 60  $\times$  ?: 3@ 9 2: (& C6 1: C? <  $\times$  1 A0@ ?20A 6@ 2??2: @ 8? 5 @ 0E/2>4211;: E. 5;; 0; 9 / 8 461 1/ 1 2 3  $/3$  2 32 002??

0=: . : < >H: G=69 6C 6Gb8A I= +HBDCI = I=6I %DJC9 = 6G9 ID 7: A K: 0 =: 6Gb8A GEDG: 9 I=6I) / +H  $D$ .:  $C \times 6$  ECE9J8I I=6I 8DB E: I: HL  $*= 86$ K6/8CEI 0=: E6G I=6I %8DJA9 CDI 7: A K: L6H I=6I I= $*$ H ) / ECEO J8I + HUE EDH 9 ANDE: CHDJGS:

5@ CCC @2>246?@>0; A7 9 60>; ?; 3@>282. ?2?- @E<2?0>&@ 5@@? 2: C676<216 : > 4 C676 . B. & 0 > 6< @

/B6G DBEJISC<)6<6OC: +H6K6>%67A;DG;G: 6I/I6EAH %86C7: G69DCAC;DG;G: 5DJ B6N6ADHJ7H3G7: IDI=: EGG1:9>DC;DG E: GN 6G.:69I=: &JAN : 9>DC J<JH 6C9 / : El: B 7: G + 8ID7: G : 9\* DCH

 $5@2$  CCC ?9 .  $>@$  ? 9 < A @ 4 0 ? 9

 $5@$  CCC ?9 .  $>0$ ;  $9 < A@$  4 0;  $9$  1646 $@$ 36??A2? ?9 .  $\gg$ 0;  $9 < A@$  4 & ---- --

 $5@$  CCC ?9  $\rightarrow$   $@$ ;  $9 <$ A $@$  4 0;  $9$  1646 $@$   $@$ ?  $?$ A2? ?9  $\rightarrow$   $@$ ;  $9 <$ A $@$  4 & ---- --

5.@ CCC ?9 . > @ : 9 < A @ 4 0 : 9 646@ 8% 2. 12 > 23 A 8@ ? < D ? ? A 2

 $-.928-- -.$ 

, 6JA AACDC. D, I=: ;DJO9:GD, ) / H: BHIDA@ 3 SO9DLH 6O9 =NE: H>IDC =>HL: 7 H+: \$: >H  $6ADH$  ASC =  $H C L$  7DD@ A@ =: C: 9HBDG BDC: N

 $5@$  CCC < A8 \$82: 0: 9  $'$  29 < 8  $@$  2: 2 x 60  $?$  < D 0:  $@$   $@$ 

0=: G \H6 C L H 6 G = : C < \C 1 = 61 H 6 G =: HH =: 8 >> 86 AN MMH + : H MMH + : H6 G G H 0 K: 9 ; DGH + : H EGEX+9+C<br />
HMU6AN: MEAS+ 8DCI: CI HU8= 6HEDGED<GE=N 0=+HIDE AK: A9DB6+CB6@H+: 6HNID

 $=$ IIE LLL 86: J< C. I

JH E6GO 6A8DO CDAHD IL 6G ID: AB \$261: I=DH HH: H; CDB NOU G8DB EJI: G0=: H6CB= HH: =6HOD : MEAS + B 61: OSADC + JCI $\cancel{0}$ 6 H 6G =  $\cancel{0}$ H 9DC:

 $5@2$  ?2,  $\triangle 05$  DDD

5@2? 2: C676<216 : > 4 C676 6?@; 3 : @ >: 2@ @ < 82B28 1; 9 . 6 ?

 $(G: 6J9D$  DD@ $H 6K6A$ 67A 61, DGSI=:GSEN E9; K:GHDCD; I=: 7DD@ $H 6A$ D 6K6 $A$ 67A  $B$  6ODC = 6H6 E6E: GK GHDCD:  $\vert =$ : 7DD@ 0= $\frac{1}{2}$ H7DD@ $\frac{1}{2}$ AH-HI=6CDC: N 6GDA  $5@2$  CCC <  $\triangleleft$  Q( $2$ ) <  $\angle$  E0: 9 A18 / :: 7? 9: 0  $5@9 \times 142270; 94@1.72@" ; @.6@699$  $5. > 2$  = .: 1 ; 5: ?; : <13 5 @ 0887 0E3

 $3: L$   $\mathcal{R}$ 7: GIJCE  $\mathcal{C}$  ID/I6C96G9 0  $\mathcal{B}$ : DC \* DK B 7: G I = I =  $\mathcal{H}$  N 6G  $0 = H H@E$   $86AL : 7 H ÷$ H: HOD G6HDC;DG=+H6O9 9D: HODI I=>C@L: H=DJA9 IJ CCDJG8AD8@H768@DGDCL6G9 5@ ? 2: C676<216 : > 4 C676& @: 1. >1 - @ 2 5 @ 42; 4> <5E. /; A @ ; 9 0? 1. E & 45 @ B 64? . 1? @ @

5@ CCC ?@: 1. >1@ 20:9

: IL:: CNDJ B: 6C9 I=:  $(6BE, DH$  I=6I H6AA;DGCDL

## 82.: A< &<221 A< ?@>E  $7N(6GM)$  Di=:

 $\div$  G C9 HDEE: 9 B : 6 I I=: 6  $\angle$ EDG 6 8DJEA 96NH6<D  $\frac{6}{3}$ : IDA9 B : = \#9: HQIDE 8DB EJI: G 6 8DB E68I : ANGICOSC<  $2*16$  \$DB:  $6+8$  =  $69$  < DII: CK: CN HADL  $6$ CO  $6+0.9$   $\div$   $9L$  DUA LDG@DC  $\div$   $9L$ : CI  $7N = \pm 1$  $=$  DJH NH: GP6NID  $=$  6K: 6 ADD @ % H6G: 9 7N 9DQ  $\ltimes$  6 AHA 7:  $\text{CS}=$  B6 G @  $\text{B}$   $\text{SC}\ltimes$  DDIJE IDD @  $6C9$  $\lt$ :  $\parallel$  S $\lt$  sOD DOGDA, 6C AL  $\neq$  6Al =:  $\triangle$  SDOHJE IDD@ B sCJI: : K C 0=: C %L : CIID LDG@

 $0 =:$  <DD9 C LH  $\star$ H = 6I = : G L6HCI6 AND 2IC@A@ IDDAT6GH GIOCOE< DC I=: B68= $\cdot$ Q %6AL6NH <D 6:1: GIDDAT6GH:  $36H$  6C9 GBDK:  $I =: B$  6A %  $I =$  DO@D: DCANDC: EGD<GBB HDB: G9 E6GBN / B6G 2 H6  $OL: 6@GO =: C$ %DD@9  $\mathcal{L}$ ) /  $8DC \times IDH$ : L=6IL6HH6GoC< JEI=6IL6HCIC 8: HH6GN /  $\mathcal{L}8$ : %=69  $I =: C$  AD@  $9 \& I =: / 16$ G 1 E ;DA9: G $\&$  A, GE GGB H6C9 ;DJC9 3  $\&$ ODL H( $\&$ ) 6 $\&$  3 () 6C9 / QAE:  $0 =:$  DLC: GL6CI: 9 / @DE: IDH6G17: 86JH =: JHH $\frac{1}{2}$ 6 ADI + '; DG/ @DE:

%UCC: 9 DJI I=6I 3 () L6HI=: EGOS £6A8JAEG4 %=69 EJI \* DC = \* HB68 = - C: DK: G6 N 6G6<DID = 6C9A  $=\pm 1$ : B6AL= $\theta$ = =: <DIJHC< I=: E=DC: 8DBE6ON6H= $\pm 1\%$ , GIOGE< DK: G6 / (AC: 0=: EGD7AB L6HI=6I =: =69 G8:  $\text{OM}8$ =6C<:  $9 = \text{DL}$  =: < $\text{DI} = \text{H}B6 \times \$$ : < $\text{DI} = \text{HL} \times 9$  E= $\text{DC}$ .  $\text{AC}$ . 6AD<: I=: G  $609$  sQH;  $69$  QDL <: IH=+HB6+AJH+C< 6 BD7+A =DIHEDI 9: K+8; :DG=+H%H; CC IH=<G6AL+= 6 AHA 1/ G8: \* G6II68=: 9 ID I=: 8DB EJI: G \$ \* 96J <= 1: GH I \* JE ; DG=  $\frac{1}{2}$  8G 6I \$ < B 6A688DJQ 6C9 688:  $H + C$  +  $I = CD$   $\leq$  =  $C$  $B$ : 0=: B 6 $A$   $H$  L: 7 76H 9 0=: Q 7 86B:  $C$  l=6l l=: 96J  $\leq$  -1: G 9 $A$   $C$  l 16  $Q$  $3()$  DJID, H6GUE  $/$  D $3()$  L6HH6GAC< 6C9 = JOLS < 6GDJC9 ; DG6C %GI: GC I8DCC: 8ISDC =: 9D: HCI 6A.6NH=6K: = $\star$ H=DHEDIUGC: 9 DC: 6C9 ;DGB 6 $\star$ ;GDB "GDC) $\star$  G I=: ; $\star$ G9 E=DC: 8DB E6CN: C:  $\star$ =: GD;  $L = 8 = 6G$  6K6:  $R = 0D$ :  $M = 8C$   $D =$ :  $D = C$ :  $G = 6I$   $L = 6H$   $L = 6C$ ;  $M = 9C$ ;  $G = 9 \times 9C$ ;  $G = 6C$  $I =: 768@N6@AD@c: DG6 7DC.$   $\Rightarrow$   $8D1@C1 @B: B7: GL =: G \Rightarrow$   $L6H7J@9$   $I=JHJHc.$  JE ADHD. : C: G: N 6 C9 <: II: C: CDI=  $x$ < 688DB EAH=: 9 % HB EAN IDD@ 3 () DJID; / I6 G 1 E 6 C9 I= 6IB DHAN 8JG 9  $I =: ECD7AB$  % @DL I=613() 86C7: 8DC $\times$ JG9IDEJA $\times$ B6 $\times$ 7JI % = DH ODID < DI=: G 61A6H; DG  $CDL$ 

## $=$ IIE LLL 86: J< C. I

: I: GB6@ C< I=: 8=6C<: HAH: 967DK: %D+266 G<JA6G8A6CJE %G6C  $\pm$ H@ A6C1E6C9<DIG9D: DA9 GHDG EDQH  $*$ : M % GC  $A$  6C GID < I G9 D; C: 9AHH; AH6C9 8A6C I=: G< HGN 0=: C% EJI I=:  $JHAx$  $BH9$ : : $GB: C1$ : GDC =  $HB68 = \mathcal{L}$ : 6 $C9$   $GC \neq \mathcal{L}$  + EI $B\mathcal{L}$  BD9: 0 = 61 GC I= $CDU \leq \mathcal{L}$  67DJI  $B \times II$ : H %  $B$  EGH  $C$  %  $\&$   $\star$  : 9 7N8A6 C  $\&$  J E =  $\star$  9: HO DE G B D K C  $\&$  J C J H 9  $\&$  D C H 6 C  $\&$  B D K  $\&$  I =: GB6xXx DC H6QDUQ ID B6@ I=: B : 6H; GID ID H: L \*= GHE: 8I ID = \* H L6AE6E: GE>8IJG 6  $/$  I: 6  $\oplus$  6  $\degree$  7  $\pm$  6  $\degree$  %  $\degree$  AD CD : 9 I= 6I I=: ANA I GSN  $\degree$  DC : DG  $\degree$   $\degree$  CDH D.I  $/$  : 8 J GSN ! HH CI  $\degree$  AH L 6H 6B 7: G 1 EDC DE: CxC< I=: EGD<GGB %9+BDK: G9 I=61 + =69 CDI H86CC: 9 :DG6 ADC< I+B: %GG6 - J+8@/86CID  $8\text{J}$ G I=61 6C9 I=: CADQ9 61 I=: H86C H8=: 9JA / JG : CDJ<=  $\star$  L6H DC I=: 9: 6JA  $DC$  $/$  JO36NH 6 IB: I=: 8DB EJI: GHC K: GIJCC: 9 DC : I: G8DOHJAnC< L $*$ = I=: DLC: G%8=6C<: 9 I=61 ID  $.$ ) 3:9C H96NH 6 BDG AQ2 ANISH:

 $3 =: C$   $\downarrow$  L6H6AA9DC:  $\%$  $\oplus$   $\%$  6 8D $\circledast$  H=JI9DLC6C9 I=: CH6Gt 9  $\downarrow$  768@JE 0=: 7DDI I $\circledast$ :  $\star$ HODL H 8DC9H 67DJI=6AL=6I  $\star$  L6H7: :DG %IG-9 DCIGDA, 6C A %L6H; JANN JE  $\mathcal{L}$  H 8DC9H  $l = 1$ EGK=DJHI+B:  $\%86A9 \neq 6$  HJ88: HH 0=: DLC G $\neq$ HEA6H 9  $\%8=6$ G: 9 = B I=: :G-C9 EQS: :DGBN  $H$   $(KS: H \quad 7:CH$ 

 $+C$ ;  $\angle$ GACDI:  $\angle$ ADO  $9 \angle$  / NH: B 6C9 A6CC:  $9$  I=6I I=: B68= $\angle$  =6HDCAN  $\lt \lt \cup$ , ) 6C9 6I  $\angle$ A  $\angle$ D. I=6I %DA9 I=: DLC. GI=6I 9DJ7AC< I=: . ) LDJA9 B6G@ 9AN  $\angle$ 88G6H I=: DK: G6AN JH H67DJI  $HE: 9$  %29 CIDE: CI=: 86H IDH: I=: . ) 8DC $\times$ JGIJDC 7JIBN<J: HH $H$ I=6II=: G 6G EGD767AN  $B: B$  DON HADIH L  $\models$   $B: B: H D$  B: < H H D  $\&$  G6AIN ID < : I ID <  $\times$  H =: L DJA9 = 6K: ID 7JN <  $\times$  $E \ge 8$ : H:DG67DJI 7J8@H \$: HI= $\mathcal{L}$ @C< 67DJI  $\star$ 

0=: G6AAHDC =: G  $\star$ II=6IL =: C NDJ 699 C L =6G2L6G 6C9 DGEGD8: 9JGHID 6 8DB EJI: G $\star$   $\star$ I C.8: H-60N ID GBDK: I=: DA9 DC H  $\geq$  NDJ 9DCI L6CI I=: B68= $\&$ : ID <: I 7D <<: 9 9DLC ) N: G  $\circ$  CH  $96J \le l$ :  $G99C19D = 6l$ 

 $(6$ GBN DI=: ": H $\times$ C6I: 9,  $\times$ DI! M6B $\times$ G / EDG , GK61: %. KSO6<: 16>98G<<: GH

(6GBN6H@9B: 67DJII=>H, KS: B6>A\$: G >HBN@7>O  $7N8D = C / E30666$ 

%LDJA9 A@ IDB6@ 6 ;: LHJ<<: H>DCH " xGH DCI=: DE: CxC< H3G: CD, 8 A6C: G+H6I=JB706>AD, I=:  $\equiv$ : B68= $\&$  JC9: G=: 8 A6C GO6B: A  $\&$  D

 $/$ : 8DC9) / 8DC $\times$   $\star$  8AlC@N %9D. HODIA INDJH: I=: L=DA E6I=:DG: 68= $\star$ : B  $\&$  H6GUE L $\star$ =DJI6 <DD9 9:6AD; 9>;>\$JAN 8 A6C:GID I=: GHBJ: . JC8 A6C:G A8@DC I=: IDDAH \$DC A8@DC I=: H6GUE 7JIIDC %8 A6C GH: JAN-BG: C NDJ 86C H: I=:  $\pm$ : BHL $\pm$ = I=: : JANE6I= + CI=: G<=I6G 7JIIDCH ! O67A \* + 67A 6C9 .: BDK # DID I=: : G: HD.IL6G E6<: DC BN L: 7 HH: JC9: G + 1@ A6CSC : DG6 AC@D8 A6C G

 $0 = $9$  / E: 88N86C <  $\angle$ K: NDJ I=: CJB 7: GD; B: BDGNHADH  $\angle$  6 B68= $\angle$ : L =  $\angle$  = DC: H6G:  $\angle$ AA 9 6C9 L = 6I  $I =: N6G$ ;  $M9L \neq \%6AD < K$  ND  $I =: BDB$ : ACJB 7: GD  $I =: BDI =: G7D6G$  BD7D ; DG6C: 6HN%G: CC I ADO  $E$  D  $I =$ : B6MBJB 6BDJCID B: BDANI=: BD7D86CI6@ #DIDI=: :G: HDIL6G E6<: DCBN L: 7 HH: JOG: G/ NH: B CDOB 615DC IDDAH: DG6 AC@ID/ E: 88N

#  $0@/2>$ 

## $1;3@2!$ ; :  $@$

1B.: 021% 2: . 9 2> .: O6B  $\<$  B JAMEA : A H6C9 : DA9: CH6I DC8: % + 8ID7: GC: LHAII: G  $A@?@2.92>$  L6NID8G6I: 6 HC<A 7DD167A SCH6A6ISDC I=6IL $A$ SCH6AN=: 76H +/L $\neq$  $I =:$  ASI: H H CK S: E68  $@$ 0 82.: 2> 1 E961: 9 \$6 G 9 GK: 8 A 6 C G ) #! 86?@ (★HHD; E6H  $2 + H$  $: J$  AN EDG667 A IDDA; DG, I: 8= C $\delta$ \$CH  $67: B2?$  @  $4.$  @  $2.$   $\pm$ BDK G6AN=61  $\pm$ 1=99: CDCNDJG8DB EJI: CH=6G9 9 $\pm$ 102 >B2> .07A< "6H6C9 JHG;G>C9AN;G: IDDA;DG9GK;G768@JEGHDG6I;DC6C9GBDK6A A<860. @ 82.: 2> "\$C9H6C99: Al: H9JEA86I: ; AH  $221 > 2.12 >$   $\degree$ : LH6<<G<br/>s<GL>CHDAUDC  $\div 9.0$   $\circledcirc \times$  ) JA $\triangleright$ ;JC8IsDC6AB: 9>6 8DCK: G: G  $642 > 992 > #$  GBB 6G6C9 HE: A8=: 8 @ G  $> 99.$   $> 9.$  A8@ # GBB6G8=: 8@ GDG! C<AH ( $\neq$ -J6C6C . JHH6C : @<: @56281 88: HH6AD; NDJG6KDGH: 8DCI: CIEGK6I: AN ! 0 A332E%2.16 4\$ > 4 > 9 0 =: G69: G=6H7:: CGK6BE: 9 ;DG =: BD9: CC: G6 ! 29 / 2> : @ 3 A @ : ? 0= {  $\mathcal{L}$  H: B 6 A 9 ID B: ; (CDB B : B 7: CH #8|'692% 16 + A9| B: G69D7G06986HH  $$ \times 02$ ?? D $\lt 8 \times 2$  / =DLHL =  $\%$  = = 6C9AH6C9 ((HECE8: HH H = 6K: DE: C: 9 DGAD69: 9 &A9. @ \$; G:, ": DD@G69: G & E?6 @  $\approx$  . 8? / J  $\star$ : D, IDDAH; DGI GEU 7A H=DDI S  $\lt$ , IGEU 7A H  $^{\circ}$  C2.7( 3  $\&$  4, , DL: GDNI=618=6C $\times$ : HI=: 9: 6JAJH GoOI: G68:  $( / A: \textcircled{A}# : 2 * 6 1; C?$  # D / ID G <: "A HNC8 68 CDH EASI; DOB H H= 6G ; A H \*  $2/2$   $\gg$   $2$   $\odot$   $\sim$  6H H 6Gs = JI  $\cancel{3}$ N , ; A@ / 2 ; C: 8 . 12> "; G: IDDAID 9DL CAD69 K $9$ : DH; CDB 5DJ0J7:  $8:068"2@;7?$ 

 $&@E&.32#:862;~\mathcal{A}$ 

"68:7DD@0L: #I: G#DD<A 5DJ0J7:, xCI: GH ( $\mathcal{L}$ @9%C6C9DI=: GHD8s6AC: ILDG@H=6K: 7:8DB: 6C  $\mathcal{L}$ : <GSAE6GID; DCASC: AK: H / D8xSAC: ILDG@H6G: 6 <G6IL6NID H6N8DCC: 8I: 9 L $\mathcal{L}$ = DI=: GH 7JINDJ H=DJA97: L6GN67DJI=DLBJ8=E: GHDC6A+C;DGB6I+DCNDJEDH

 $$6K$  NDJG6B  $\angle$ AN;DARDL I=: H I EHID H6;: AN: CON HD856AC: ILDG86C

 $\$$  xB . 0 E . : 1 ?20A x 6 @ ?2 @ 34 ? 2D 6 @ 3 > .  $\gg$  . ?; : (: 6 \ 6 & 67 DJI 6 Q 9 JH I = : EGK 68N 6 Q 9 H 8 JG N HILEXHDCHD8>SACILDG@H0=:N6GI=:GID=:ÆINDJ8DCIGDAL=DH:HL=6INDJEDH6C9B6C6<: NDJGDCAC: : ME: G C8: £6 EDH4K: L6N

 $\#$ : 02 <; ?@1 . & E? <; ?@1 , \tip: 81 NDJGGEJ1615DC DC HD856AC: ILDG@H 3 =61 NDJ EDH DCAC: H6NHDCAC: 0= C@IL \$: 7:; DG EDH Sc E\$IJGHNDJLD IACT L6CIND GE6G CIHDG; JIJG: BEADN GH  $IDH: . : 8: CIGH 6@=$ 

 $5@$  CCC 9 (0  $\times$  ?: 3(20): 9  $\times$  3(B. 0 E 1  $\times$  1  $\times$  2? 2.  $\times$  0 5 . ?  $\times$  D  $\cdot$  D(C) I  $=$  6I D  $\cdot$  D7 G8GH: CH G  $\cdot$  8I: 9 86C9961: H76H 9 DC CDOB 61SOC I=: N; DJC9 DCAC:

,;A>;:86.2>2<A@@3:0.:/2.4;;1@86.4.:8:CIGH6G8=5@@2 CCC960>;?;3@0;9 <>B8.0E1<1>2?2.>05.?<D6AD;DJC9l=6lG8GJ>:OHGHEDC9ID6HODC<EDHJ>K:E:OHDO6A7OGC9  $DCAC$ . /  $D H = DL$   $N U G + B 6GH$   $I = DU \leq I$ ;  $JAC$ .  $HH$   $6CO$   $B 6H$ :  $Q D$ ,  $I =$ :  $C$  $K$  $E$  $C$  $B$ :  $C$ 

 $TCI$  F<

 $22 < 25$  :  $.863 < 25$  :  $.8$  :  $86$  JI EQUI = DL B J 8 = E: GHOGA SCIDGE 615DC NDJ EGDKSE: DC HDB SAC: IL DGB SC HH: H  $0 =$ : BDG  $\&$ DGB6I $\&$ DD EDH I=::6H $\frac{1}{2}$ G $\frac{1}{2}$ B6N7:: $\frac{1}{2}$ CG6 =68@GDG  $HDB:DC$ : AH ID JH I=6I  $\&$ DCB 6I $\&$ DC ID H: 6ANDJG-9: CI $\#N$  688: HH NDJG9616 DG8DBB \* DI=: G8GB: HHJ8= 6HH6AG&

::  $C$  .: 1 9 .: . 42 E; A > 362: 1? / D8  $\delta$ AC: ILD CQ  $\delta$ H 86C 7: JH 9: DG 6 KGG IN D. EJGEDH H / DB: D. I=: ;JC  $\#$  8G6ISC< 6 AGG: EDDAD.  $\overline{AB}$  COH  $\overline{AB}$  B6CN 6HE: 8IH D. NDJGA: 0=6I 9D. HCT B: 6C 6A  $\mathcal{R}$  C9H6G 8G6I: 9 : FJ6A1H IDDAHID B6C6<: I=:  $\mathcal{R}$ DOB6I $\mathcal{R}$ CDU H=6G L  $\neq$  ; G C OH  $\&$  9  $\times$  : G CI < C OU EH D G: K C = 6K B J A DEA DCAC. E6<: H %NDJTG IONE< ID 8G61: 6 EJ7A8 E: CHDO6 6H6 7AD<<: GDG : ME: G 8G6I: 6C DE: C ECD: A DG6 R6CS E6<:  $|=6$  : C8DJ GS <: H 7CD69 E6CD8SE6ISDC 6C9 AB \*H E: CHDO6A SCDCB 6ISDC 1H NDJG E: GHOOSAEGD;  $A$  ID  $@$ : ENDIGG6A; G C9H I=: DC: HNDJ @DL IGH BDG HNO8=: 9 JEL \*= NDJG96 \* NA \*:

2 5; : 2?@ B E; AF2 A: 0; 9 3 > @ | & % 6 ; G Q EDHH HDB : I= { - { - { - } 0} 67DJI NDJ I=6I B6@H NDJ JO8DB;DO67A DG NDJ I=>C@ \H  $\triangle$ GEEGDEGSI: AII=: B QODL ( $\triangleleft$ CL $\angle$ H H6NDE: CB $\triangleleft$ CO: 9  $\geq$  6 : G CO 6EEC668=: HNDJ 7:86JH HDB: I=\$ < NDJTK: EDH: 9 B6@H=\$B DG  $=$ : GJC8DB;DO67A, : DEA  $=6K$  9 $\frac{1}{2}$ : GCIIDA G6C8: H;DG=DL BJ8=  $I =: LDA$  @DLH67DJII $=: B$  GH $=: 8I$ I $=$ DH  $9$  $\times: G$  C $8: H$ 

::  $C$  C5. @ 0@: @ @72 %HDB: DC:  $H=6$  GHHs  $C$  DGI=G6I: Cs  $C$ NDJ GBDK: I=: B ; CDB NDJG; G C9H AH 7AD8@I=: B 6C9 GEDG  $I =: B ID =: H1: 69B \& H@IDG$ 

<u>, CDI: 8I 5DJ GH A L  $\neq$  I =: H / 0+, 0\$%' + \*\*! 0 0 £H</u> 22< . 082.: 9.056 2 \$6K +: ASI: H H & JGIN HD, IL6G L: 7 7GLHG6C9 DE:GGISC< HNH:B 6G I=: 7:H 9:::CHH6<6SCH KGHH B 6A 6G 6C9  $D =: GDCAC$   $I = G6IH$ 

 $\#C$ : E; A>; : 86 2 <  $\approx$  2?2: 02 3 =: C6EEA 867A H I I=: EGK68N6C9 H 8JOIN H II SCHIDC L: 7HH: HID NOUG8DB; DG AK: A; DG SC DOB 61SDC H=6GE< %THD@DAB \*= DL NDJ H=6G \$CDGB 615DC

!. 72 <. ??C; >1? 8:4 . : 1 ? ⑧:4 DB 7x2 86E +6A 6C9  $AD$ ,  $BCH$  All:  $GH$  L  $*=$  CJB 7:  $GH$  6C9 HNB 7DAH ID 8G 61: 6 BDG H &JG E6HLDG

 $($ :  $6=$ A2 .00; A:  $@$  A:  $6=$ A2 < ??C;  $>1$  /: E6(6): E6H LD(9H; DG : K: CN688DJCI =: AEHIDI=L6GL8NT: CGBE  $$64$ 

 $*$  52: 6 1; A @ @  $\approx$ ; C 6@; A @ ( $\mathcal{L}$ @H $\mathcal{L}$ : B 6 $\mathcal{A}$  IL: : IH EDHH 6 C 9 DCAC: 69K: CGHC< 6G D.I.: C I=: L6N 8N7: CGGB  $\angle$ C6AH 8DB ECGB  $\angle$ H NOUG8DB EJI: G%\* AD@HUHE\$\$DJH: KC\* NOJ @DL I=: HOJ@: **JFI7: HID9: AI: DG; 6EE CDEG6I: B6 CEOSH 7IC @B6A** , DH DCAN67DJIDI≕: CH6HNDJ =6K: I≕: BEDH 67DJINDJ

 $! 22@4 ; 0. @: .: 1 & 8 < 2068$  $00; 99; 1.$  @ : ?

0=: #ACH9: , J7A8 (766N699GH++161 ! "JAGDC KCJ: #AC96A \$: x=IH %ASODH, A6H E6G@6L6N;GDB I=: 7J>AS< 0=6C@NDJ 0=: B:: IxC< H 6G 0DI A7G60N HEDCHDG9 6C9 6AA SCFJSSH H=DJA9 7: 9xG8I: 9 ID) x # DA97: G: 6I

 $\rightarrow \mathcal{Q}$ #DA9 6ING=DD8DB %C9:K9J6AH L \*= 9 \* 67 \* \* \* H L = D E & C ID 6II: C 9 I= \* H EGE<GB 6C9 L=D GFJsG 8:066xC 688DBBD96I±OCHxCDG9:GIDD7H0K:6C9 DG E6GBS E6I:  $\mathcal{L}$  I=: EGR<GB 6G G FJ: H: 9 ID 8DCI68I ! 1 # EG H9: CI )  $\mathcal{Q}$  # D/97: G 6I  $\sqrt{2}$  # DA9 61 N6=DD8DB 61 A6H;  $\angle$ K

96NH EGDG ID I=: EGD<GB HD I=61 G6HDO67A 688DB BD96IsDC86C7: B69:

 $!29/2$   $\geq$   $28.882$ 

 $CNB: B7: GL \neq 6 HE: 8 \not\Rightarrow 8$ : ME: CGH 86C KDAICI: : GID 7: DCI=: ) : B7: CH\$: AEAC. 246:2> 28:38.2 **AND** DJ<AGH

 $246:2>5.5C.2 \le x / 829?$ 

 $. >10. > 2 < 10$  / 829 ? + \$  $*$  6 6 AD

&D=C/ExDoGS

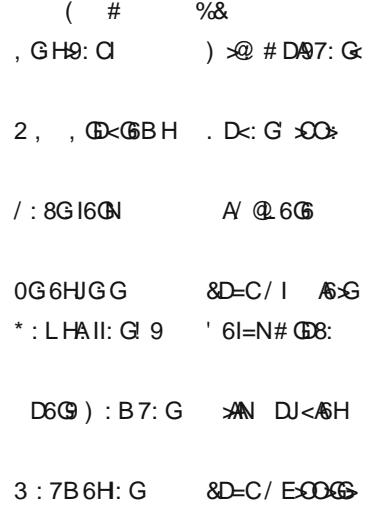

 $=$ IIE LLL 86: J< C.I